**Family Name:** . . . . . . . . . . . . . . . . . . . . . . . . . . **Other Names:** . . . . . . . . . . . . . . . . . . . . . . . . . .

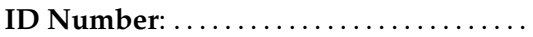

## **COMP103 Test**

19 August, 2010

\*\*\*\*\*\*\*\*\*\*\*\* WITH SOLUTIONS \*\*\*\*\*\*\*\*\*\*\*\*

## **Instructions**

- Time: **45 minutes**.
- Answer **all** the questions.
- There are 45 marks in total.
- Write your answers in the boxes in this test paper and hand in all sheets.
- Every box with a heavy outline requires an answer.
- If you do not understand a question, ask for clarification.
- There is java documentation at the end of the exam paper that you may find useful.

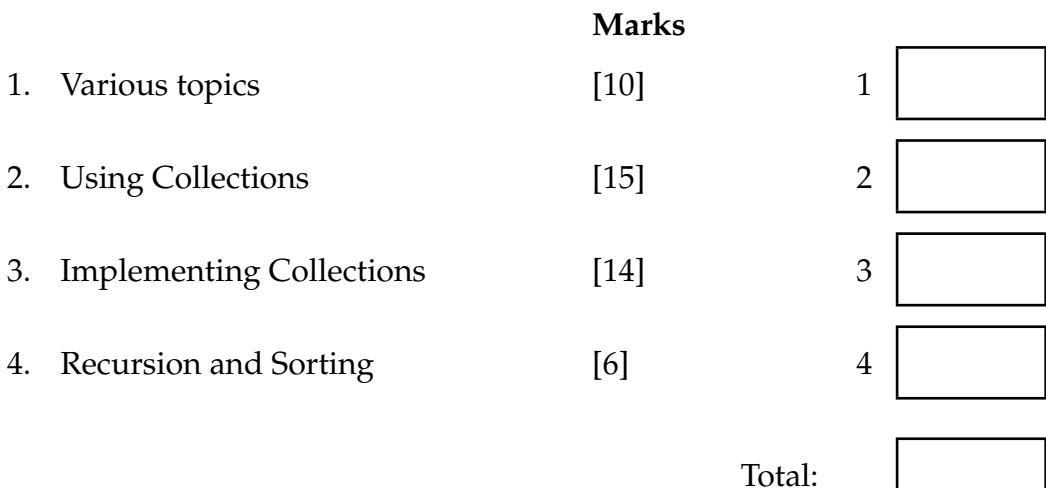

#### **SPARE PAGE FOR EXTRA ANSWERS**

Cross out rough working that you do not want marked. Specify the question number for work that you do want marked.

## **Question 1. Various topics** [10 marks]

**(a)** [2 marks] You can read the contents of a file with a Scanner and push the lines onto a Stack. When you pop the items from the Stack and print them, they appear in the reverse order. Why does this happen?

The Stack is FILO, so the first item will be popped off the last.

**(b)** [3 marks] Consider SortedArraySet. Explain why in this implementation the asymptotic ("big O") cost for contains() is  $\mathcal{O}(\log n)$  but is  $\mathcal{O}(n)$  for remove().

contains can use binary search (O(log n)), since it's a sorted array. But remove requires shifting a large portion of the array down (to keep it sorted), which is  $O(n)$ .

**(c)** [3 marks] Explain the differences between Set, Map and Bag.

Set: no duplicates Bag: allows duplicates Map: has key-value pairs (the keys are unique)

**(d)** [2 marks] In Java, you can have two methods with the same name. What conditions must be satisfied for this to happen, and what is the concept called?

The number, or type, of the parameters (or the return type) must differ. This is called "overloading".

## **Question 2. Using Collections** [15 marks]

The for each loop is a shorthand for an iterator. Here is an example of a for each loop:

```
for (Fish f : basket) {
   f .wriggle ();
}
```
.

**(a)** [4 marks] In the box below, expand the above for each loop using an iterator explicitly.

```
Iterator itr = basket. iterator ();
while ( itr .hasNext() )
  itr .next (). wriggle ();
```
**(b)** [2 marks] What type does basket have to be for the for each loop to work?

Iterable (1 mark only for "Collection"! and half of THAT (recursively :) ) for something explicit like "List" etc.)

**(c)** [2 marks] In the box below, fix the error(s) in the following declaration:

List <*String*> myList = **new** List <*String*> ;

```
List <String> myList = new ArrayList <String> ();
corrected version:
.
```
## **(Question 2 continued)**

Consider code that stores the lines of text from a file using a Stack, and then reverses that Stack:

```
Stack <Line> mystack = new Stack <Line> ();
// the stack then has various Lines added to it by the scanner.
:
:
```
mystack = reverseStack(mystack);

**(d)** [7 marks] In the box below, complete the reverseStack method, that takes a Stack of Line objects as a parameter, and returns a Stack that has the same lines but in the *reversed order*. You may assume the Line class exists.

```
public Stack <Line> reverseStack (Stack <Line> mys) {
   // make a second stack
   Stack <Line> st = new Stack <Line> ();
   // pop off items from the original stack into the new one
   while (!mys.isEmpty()) {
     st .push( mys.pop() );
   }
   return st ;
 }
public ...
}
```
## **Question 3. Implementing Collections** [14 marks]

A Priority Queue is a special queue that is **not** FIFO (first-in-first-out). Instead, items are added in the queue based on their priority, and the item returned by poll or peek is always the one with highest priority.

A common internal data structure to implement different Collections is an Array. For example, you have used an Array to implement an ArrayList, or an ArrayQueue.

Now consider using an Array to implement a ArrayPriorityQueue, as shown below:

```
public ArrayPriorityQueue <E> extends AbstractQueue <E> {
 private static int INITIALCAPACITY = 10;
 private int count = 0:
 private E[] data;
 public ArrayPriorityQueue(){ data = (E[]) new Object[INITIALCAPACITY];}
 public boolean isEmpty(){return count == 0;}
 public int size () { return count;}
 /∗∗ Ensure data array has sufficient number of elements
  ∗ to add a new element ∗/
 private void ensureCapacity () {...} // assume done
 /∗∗ Find and returns the index (between 0 and count) of where an element is in the dataarray ,
  ∗ based on the priority (or where it ought to be .) ∗/
 private int findIndex(Object itm ){...} // assume done
  :
 public E poll (){} // not done yet .
 public boolean offer(E item){} // not done yet .
```
}

## **(Question 3 continued)**

**(a)** [8 marks] Complete the offer method below, for the ArrayPriorityQueue implementation. You may assume the findIndex method is available, which returns the index of where an item should be in the ArrayPriorityQueue.

Note: The priority is automatically handled by the findIndex method. Also assume ensureCapacity is available. **public** *boolean* offer (E item) {

```
if (item==null)
 return false;
ensureCapacity();
int index = findlndex (item);
for( int i=count; i>index; i--)
 data[i] = data[i-1];data[index] = item;count++;
return true;
```
**(b)** [6 marks] Complete the poll method for ArrayPriorityQueue. **public** E poll (){

```
if (isEmpty())
 return null;
E item = data[count-1];
data[count−1] = null;
count−−;
return item;
```
}

}

## **Question 4. Recursion and Sorting CONFIGURER 2018 12:33 [6 marks]** [6 marks]

**(a)** [2 marks] A "brick-wall" consists of a brick with two half size brick-walls on top. The following code draws such a wall, using recursion:

```
public void brickWall ( int x, int y, int wd){
   drawBrick(x, y, wd);
   if ( wd > 10 ) {
      int w = wd/2; // width of next smaller brick
      brickWall(x, y−10, w); // left half
      brickWall(x+w, y−10, w); // right half
   }
}
```
In the brick-wall image below, write a digit inside the circle on each brick, showing the order in which they're drawn by the above method.

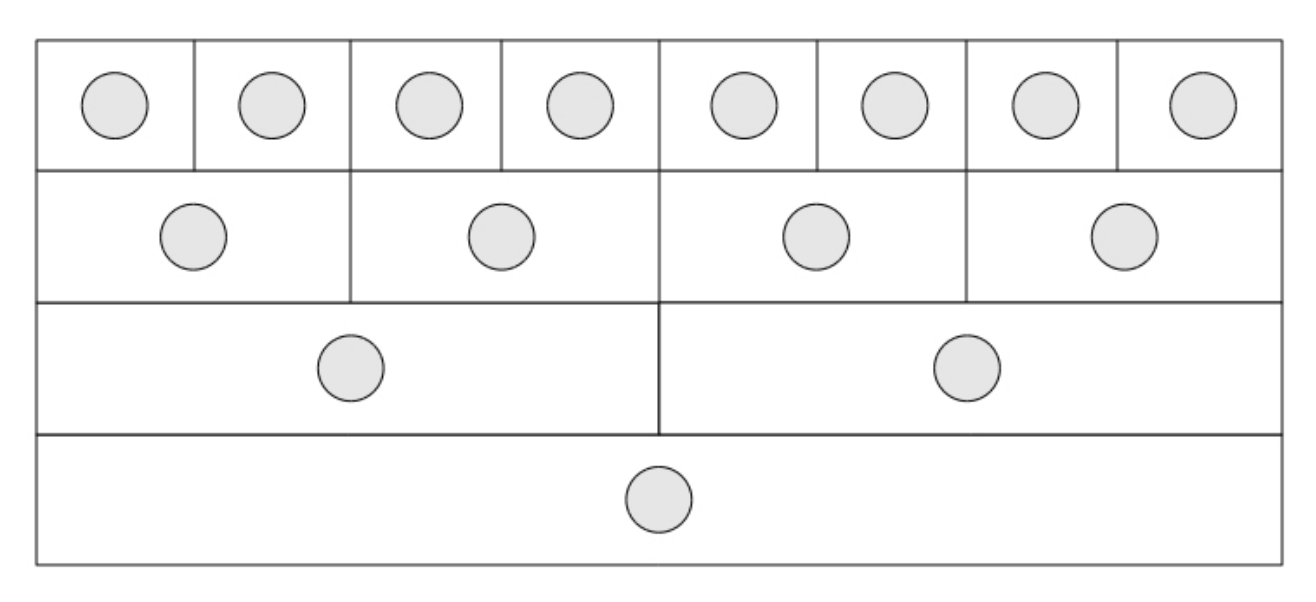

## **(Question 4 continued)**

**(b)** [2 marks] Consider the array shown in the first row below. In the next two rows, show the array after the first two iterations of the outer loop of SelectionSort.

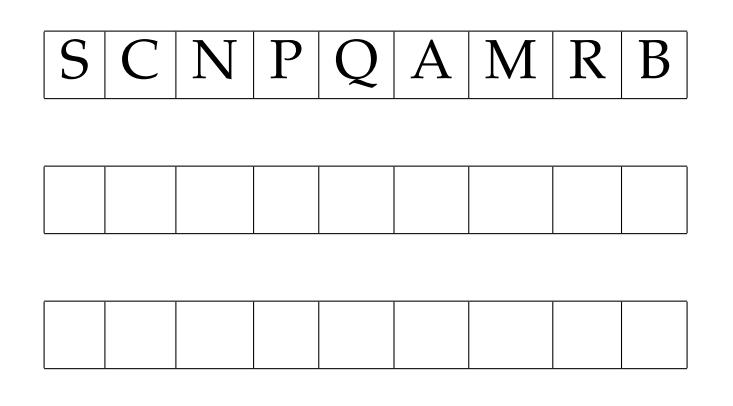

**(c)** [2 marks] The cost of QuickSort is O(*n* log *n*) provided a sensible choice of pivot is made. But if QuickSort is implemented by simply using the *first* point in the array as the pivot, its cost increases from  $\mathcal{O}(n\log n)$  to  $\mathcal{O}(n^2)$ , in one particular scenario. What is that scenario?

A list that is already almost sorted.

\*\*\*\*\*\*\*\*\*\*\*\*\*\*\*\*\*\*\*\*\*\*\*\*\*\*\*\*\*\*\*\*

#### **SPARE PAGE FOR EXTRA ANSWERS**

Cross out rough working that you do not want marked. Specify the question number for work that you do want marked.

# **Appendix (may be removed)**

**Brief (and simplified) specifications of some relevant interfaces and classes.**

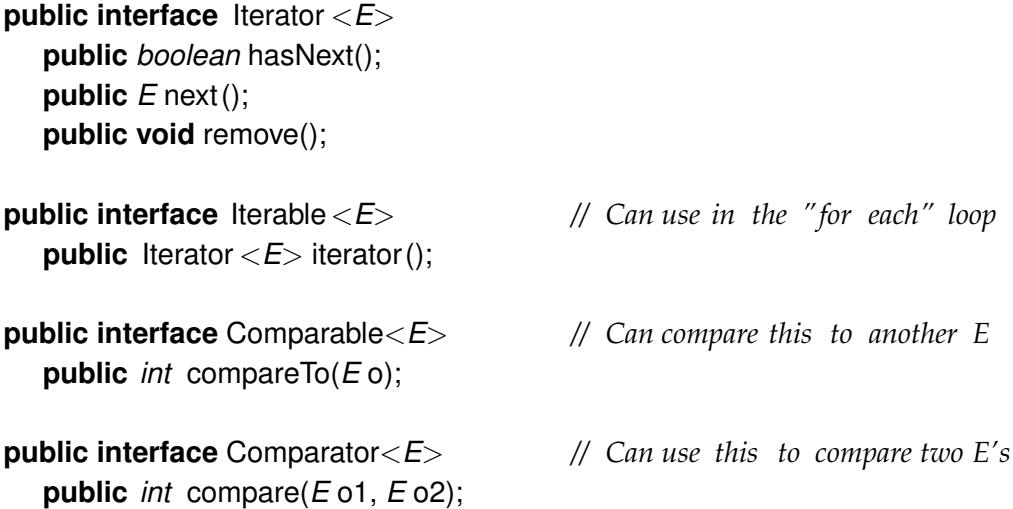

**public interface** Collection<*E*> **public** *boolean* isEmpty(); **public** *int* size (); **public** *boolean* add(); **public** Iterator <*E*> iterator ();

#### **public interface** List<*E*> **extends** Collection<*E*>

*// Implementations: ArrayList* **public** *E* get(*int* index ); **public void** set(*int* index, *E* element); **public void** add(*E* element); **public void** add(*int* index, *E* element); **public void** remove(*int* index); **public void** remove(Object element);

#### **public interface** Set **extends** Collection<*E*>

*// Implementations: ArraySet, SortedArraySet, HashSet* **public** *boolean* contains(Object element); **public** *boolean* add(*E* element); **public** *boolean* remove(Object element);

#### **public interface** Queue<*E*> **extends** Collection<*E*>

*// Implementations: ArrayQueue, LinkedList* **public** *E* peek (); *// returns null if queue is empty* **public** *E* poll (); *// returns null if queue is empty* **public** *boolean* offer (*E* element);

**public class** Stack<*E*> **implements** Collection<*E*> **public** *E* peek (); *// returns null if stack is empty* **public** *E* pop (); *// returns null if stack is empty* **public** *E* push (*E* element);

#### **public interface** Map<K, V>

*// Implementations: HashMap, TreeMap, ArrayMap* **public** V get(K key); *// returns null if no such key* **public void** put(K key, V value); **public void** remove(K key); **public** Set<Map.Entry<K, V>> entrySet();